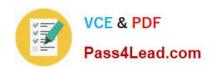

# 1Z0-569<sup>Q&As</sup>

Exalogic Elastic Cloud X2-2 Essentials

## Pass Oracle 1Z0-569 Exam with 100% Guarantee

Free Download Real Questions & Answers PDF and VCE file from:

https://www.pass4lead.com/1Z0-569.html

100% Passing Guarantee 100% Money Back Assurance

Following Questions and Answers are all new published by Oracle
Official Exam Center

- Instant Download After Purchase
- 100% Money Back Guarantee
- 365 Days Free Update
- 800,000+ Satisfied Customers

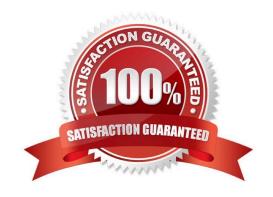

## https://www.pass4lead.com/1Z0-569.html

2022 Latest pass4lead 1Z0-569 PDF and VCE dumps Download

#### **QUESTION 1**

Which two statements best describe an Exalogic configured environment? (Choose Two)

- A. Each compute node uses NFS to access the Sun ZFS storage.
- B. The ZFS shared storage appliance is used to host only application log files. Other binaries and data are stored locally on the compute nodes.
- C. The Sun ZFS storage houses all application binaries, log files, and other required data. Only the operating system is stored locally on compute node storage.
- D. In the reference topology, the Sun ZFS storage appliance spare storage head is used to run the domain administrative server.

Correct Answer: AC

#### **QUESTION 2**

What function does the Cisco management switch serve in the Exalogic architecture? (Choose one)

- A. It bridges the Exalogic InfiniBand network to the data center\\'s 10Gb Ethernet service network.
- B. It bridges the Exalogic 1Gb Ethernet management network to the data center\\'s 1Gb Ethernet management network.
- C. It connects the InfiniBand gateways to Exalogic\\'s internal 1Gb Ethernet management network.
- D. It connects the Exalogic InfiniBand network to the data center\\'s 1Gb Ethernet management network.

Correct Answer: B

The Cisco management switch bridges the Exalogic 1Gb Ethernet management network to the data center\\'s 1Gb Ethernet management network.

#### **QUESTION 3**

Which two statements are correct concerning profile configuration supported by the sun ZFS storage appliance?

- A. In triple parity RAID configuration, data is mirrored and capacity is reduced by half.
- B. In double parity RAID configuration, each stripe contains two parity disks.
- C. In mirrored configuration, data is mirrored and capacity is reduced by one third.
- D. In striped configuration, data is striped across disks.

Correct Answer: BD

#### https://www.pass4lead.com/1Z0-569.html 2022 Latest pass4lead 1Z0-569 PDF and VCE dumps Download

#### **QUESTION 4**

| Which three | directory | services | can he | configured | on the | storage | appliance?  | (Choose | Three)  |
|-------------|-----------|----------|--------|------------|--------|---------|-------------|---------|---------|
| WILLIAM CO. | unectory  | SCIVICES | can be | COHINGUIEU | OH HIE | Sidiade | applialice: | CHOOSE  | 1111001 |

- A. NIS
- B. LDAP
- C. Oracle Identity Visualization Library (LibOVD)
- D. Active Directory
- E. Oracle Internet Directory

Correct Answer: ABD

#### **QUESTION 5**

If you cannot connect to ILOM over the network, which connection method would you use?

- A. USB
- B. Serial connection
- C. Web
- D. SSH

Correct Answer: B

Reference: http://docs.oracle.com/cd/E18476\_01/doc.220/e18478/ilom.htm#CHDJAJGB

Connecting to ILOM via a Serial Connection.

You can connect to ILOM via a serial connection if you are unable to access ILOM via the network due to any of the following problems:

Misconfiguration of the network

Misconfiguration of ILOM IP addresses

Misconfiguration of Cisco Ethernet switch ports

Sideband configuration issues

Note: Under normal circumstances, you can access ILOM via the network. You can use the Ethernet connection method to connect to the ILOM. You must know the ILOM\\'s Ethernet address.

You can use either the CLI or the web interface to access ILOM.

Alternatively, you can launch a remote KVM session to access ILOM.

Reference: Oracle Exalogic Elastic Cloud Machine Owner\\'s Guide Release EL X2-2 and EL X3-2, Setting Up Oracle

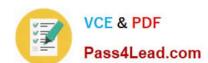

## https://www.pass4lead.com/1Z0-569.html

2022 Latest pass4lead 1Z0-569 PDF and VCE dumps Download

Integrated Lights Out Manager (ILOM)

Latest 1Z0-569 Dumps

1Z0-569 Practice Test

1Z0-569 Study Guide

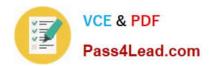

To Read the Whole Q&As, please purchase the Complete Version from Our website.

## Try our product!

100% Guaranteed Success

100% Money Back Guarantee

365 Days Free Update

**Instant Download After Purchase** 

24x7 Customer Support

Average 99.9% Success Rate

More than 800,000 Satisfied Customers Worldwide

Multi-Platform capabilities - Windows, Mac, Android, iPhone, iPod, iPad, Kindle

We provide exam PDF and VCE of Cisco, Microsoft, IBM, CompTIA, Oracle and other IT Certifications. You can view Vendor list of All Certification Exams offered:

https://www.pass4lead.com/allproducts

## **Need Help**

Please provide as much detail as possible so we can best assist you. To update a previously submitted ticket:

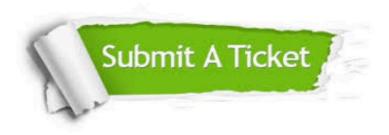

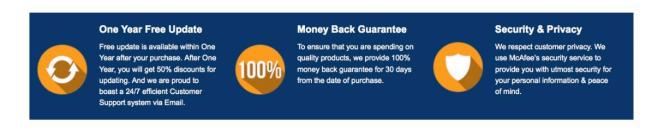

Any charges made through this site will appear as Global Simulators Limited.

All trademarks are the property of their respective owners.

Copyright © pass4lead, All Rights Reserved.